# Kontrol Project

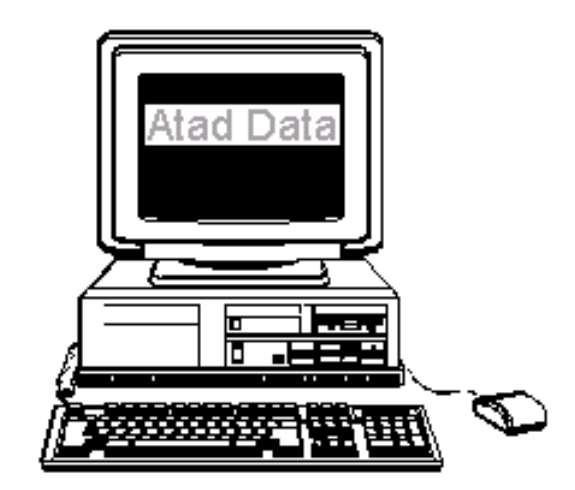

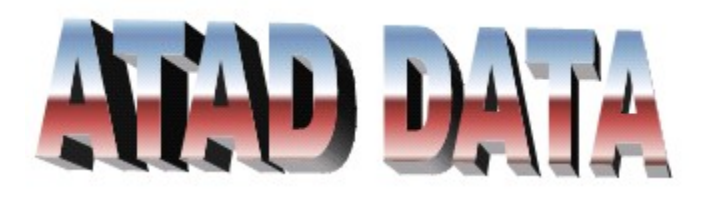

## **Chris Hughes & Associates**

**3 Springwell Avenue Springwood QLD 4127 Brisbane (Australia)**

**Telephone: (07) 3208 6347 Mobile: 0409 263 349**

**Email: [ataddata@bigpond.net.au](mailto:ataddata@bigpond.net.au)**

**Website: <http://ataddata.com.au/>**

# **Welcome to Kontrol Pro (Project )**

Kontrol Pro runs on a Postgres SQL data base, Postgres is able to run on 3 platforms being Windows Macintosh and Linux.

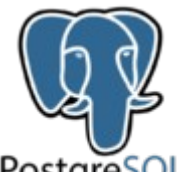

PostgreSQL

Postgres gives Kontrol Pro better preformace over LAN's and WAN's , and gives quicker back times.

#### How this Manual is arranged

The manual has been set out to provide detailed explanation on particular screen functions and is laid out based on the Navigation Screen – Tab Panels

- Equipment Electrical
- Pipes and Ducts
- Purchasing
- Financial
- Equipment
- Documentation

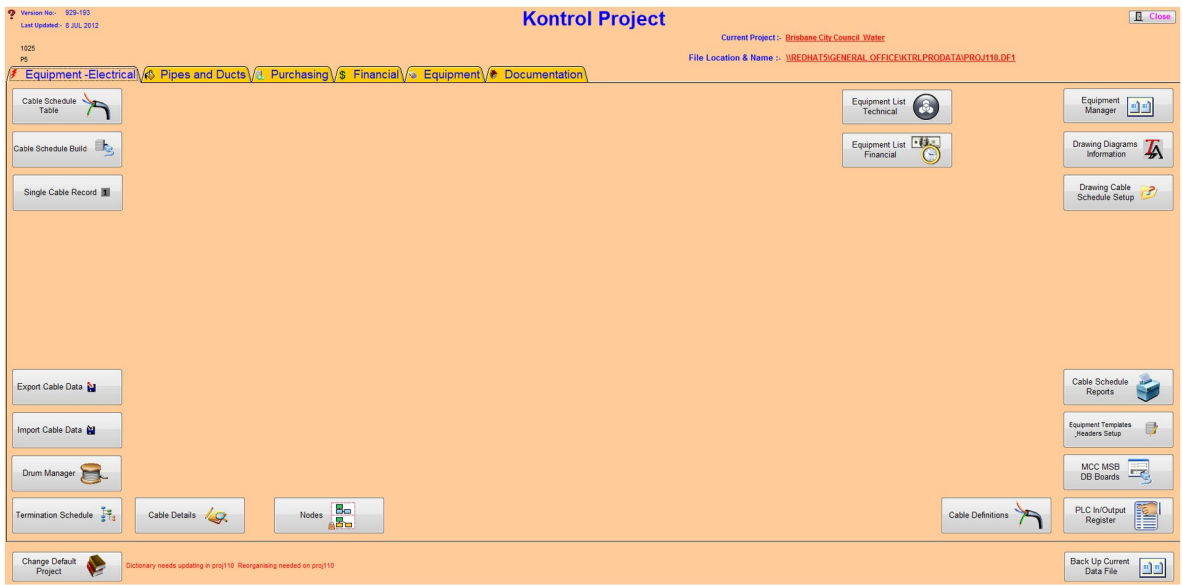

# **Index**

## **SECTIONS**

#### Section 1

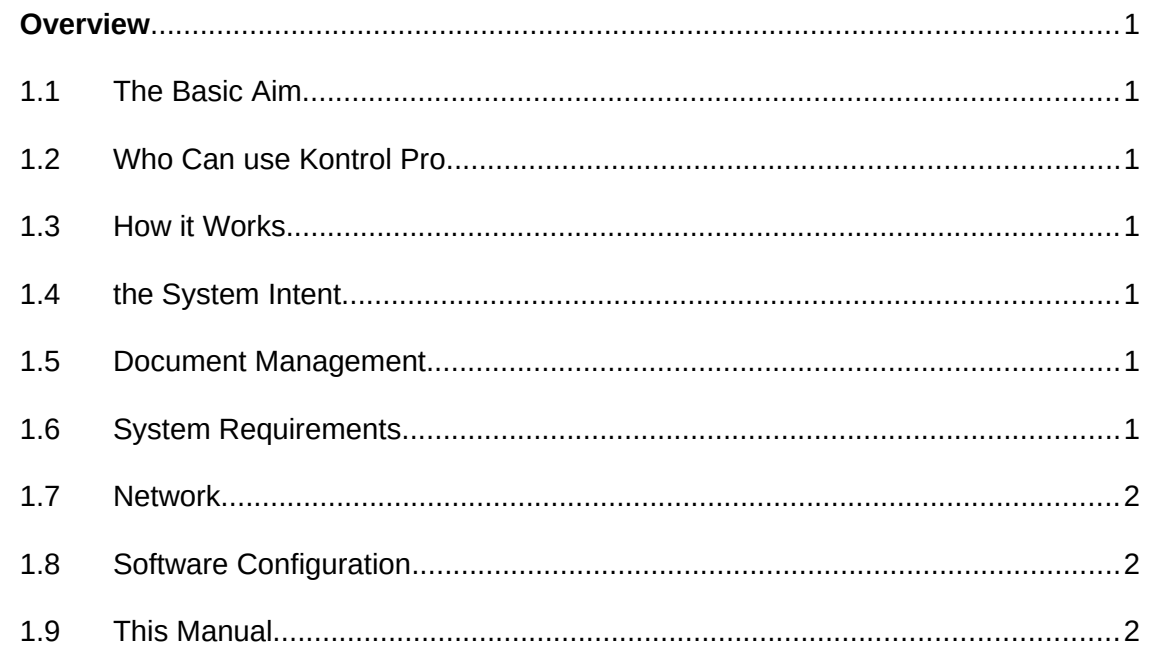

#### Section 2

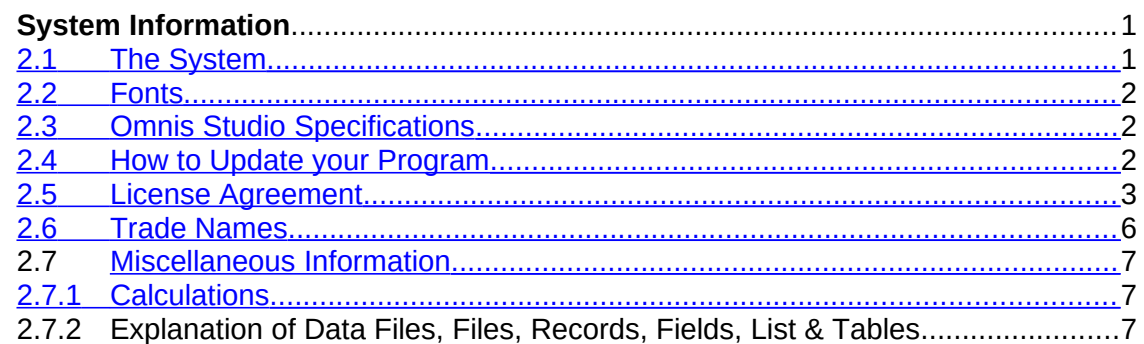

#### Section 3

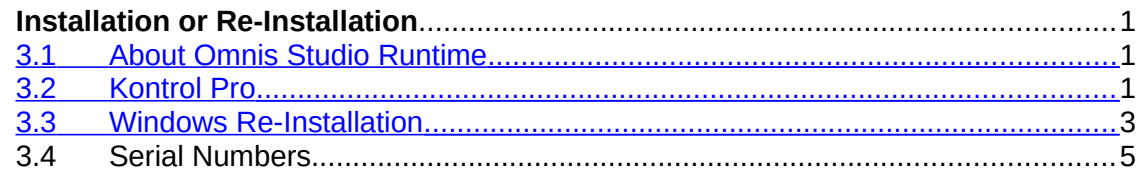

#### Section 4

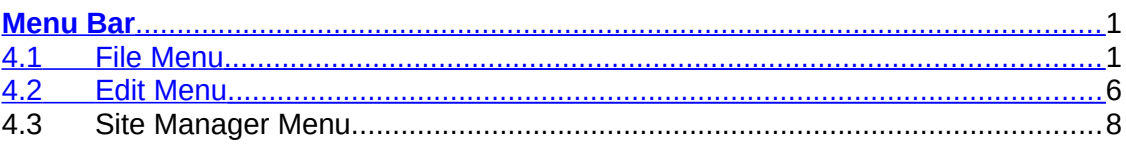

# **Index**

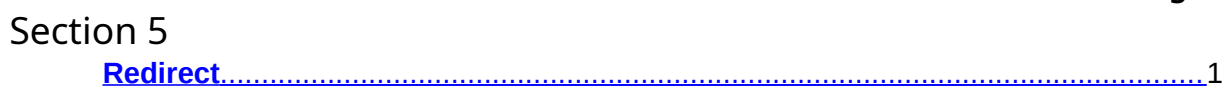

#### Section 6

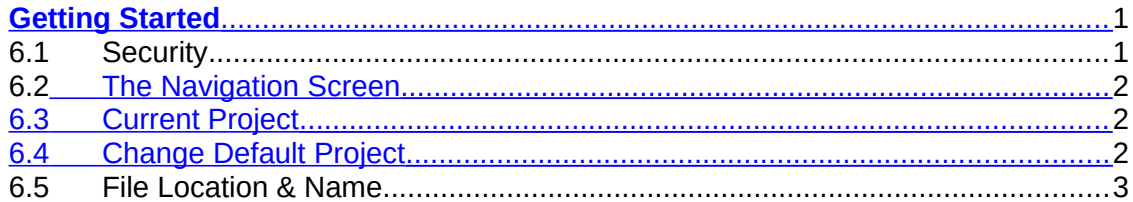

### **PROGRAM CATEGORIES**

#### Panel 1 - Equipment

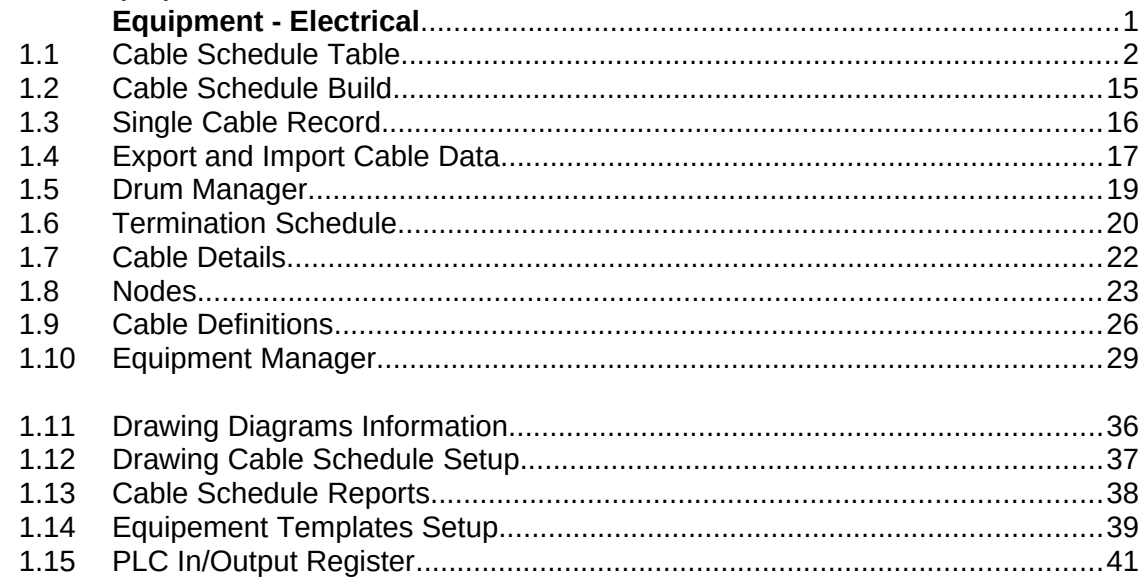

#### Panel 2 - Pipes and Ducts

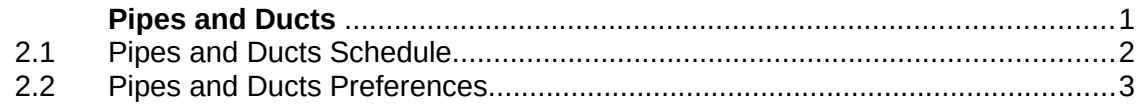

# **Index**

#### Page No.

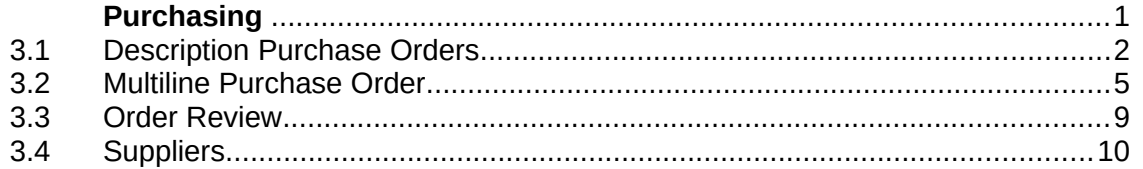

#### Panel 4 - Financial

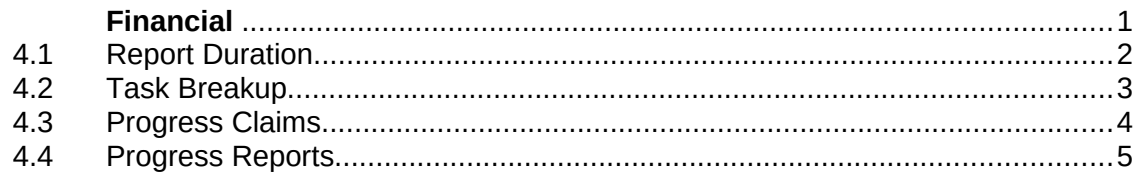

#### Panel 5 - Equipment

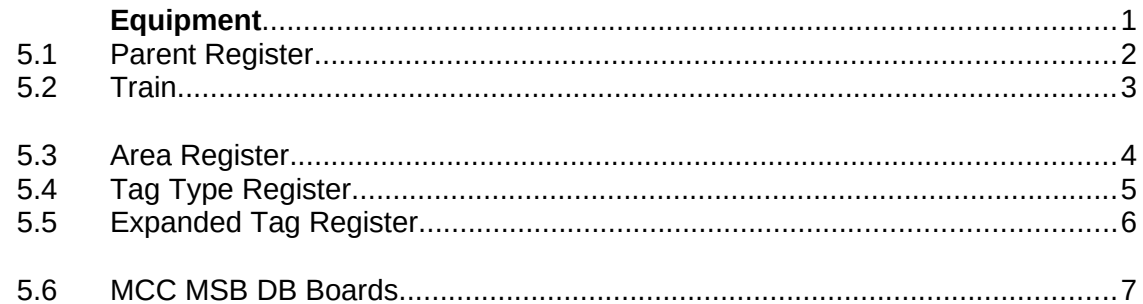

#### Panel 6 - Documentation

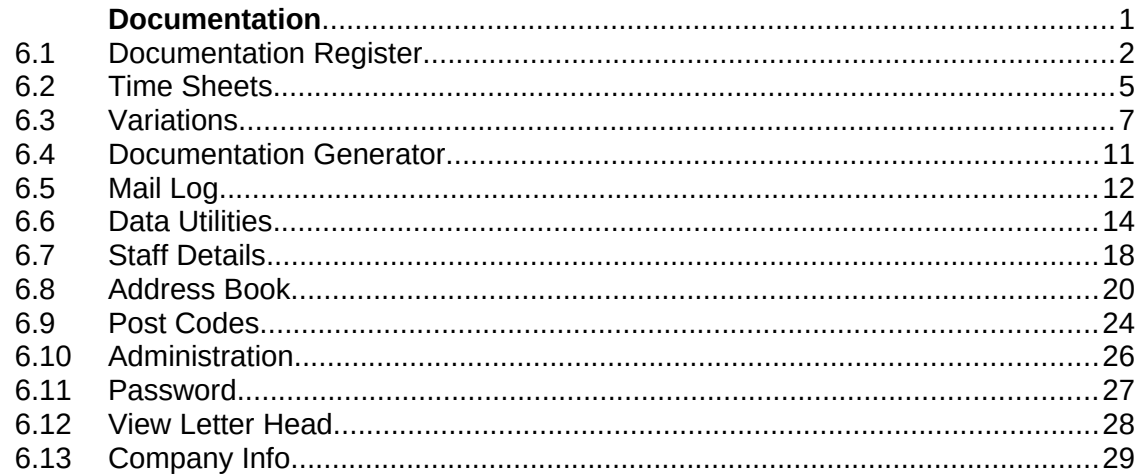

#### **Navigation Screen 1**

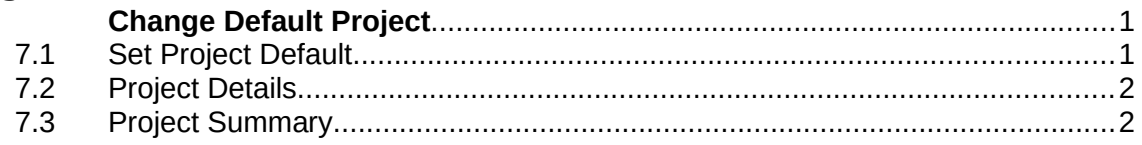

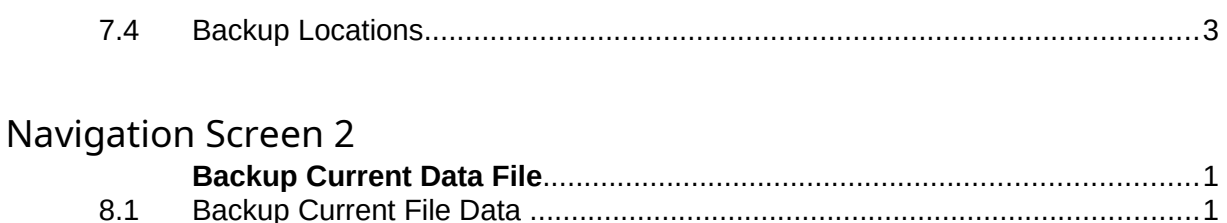